以上

令 和 6 年 2 月 5 日 お得意様各位 システムサービス課 福 生 市 牛 浜 1 0 4

System-V

#### 所得税確定申告書・贈与税申告書・電子申告等プログラムの送付について

拝啓 時下ますますご清栄のこととお慶び申し上げます。平素は格別のお取引を賜り誠にあり がとうございます。

お待たせしておりました、令和5年分所得税確定申告書、贈与税申告書、電子申告プログラム が完成しましたのでお届けします。(財産債務調書の変更はありません。)

つきましては同封の資料を参照に更新作業を行って頂きますようお願い申し上げます。

【保守会員様限定】確定申告特別電話サポートを行います。 休日特別電話サポート:3月2日(土) 3月9日(土) 9:00~17:00 電 話 サ ポ ー ト 回 線:保守会員様専用フリーダイヤル \*\*一般回線は通常受付時間・弊社カレンダーどおり\*\* ※確定申告時期のサポート体制のため、確定申告以外の障害等対応は翌営業日以降となります。 あらかじめご了承いただきますようお願い申し上げます。 

今後とも倍旧のお引き立ての程、宜しくお願い申し上げます。 ファンス 敬具

送付資料目次

※改正保守のご加入(未納含む)およびご注文にもとづき、以下の内容を同封しております。

送付プログラム

令和5年分 所得税・贈与税申告書・電子申告等更新 CD-R 1枚 電子申告環境設定

※サーバーが複数台ある場合でも共通で使用できます。

#### 取扱説明書

https://www.ss.tatemura.com/ より確認できます。

案内資料

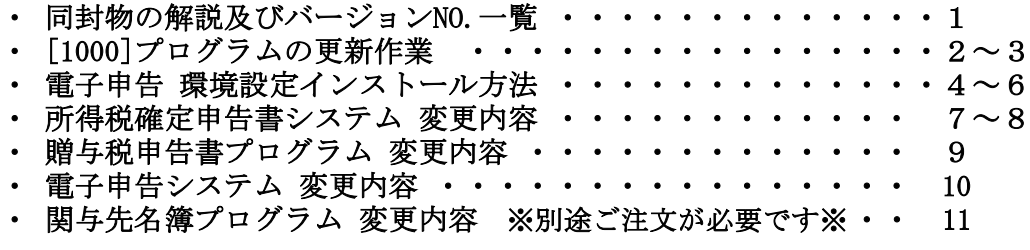

<別紙> プログラム注文書

- 送付内容のお問い合わせ先 -

送付内容に関するお問い合わせにつきましては、サービス課までご連絡くださいます ようお願いします。 尚、保守にご加入のお客様はフリーダイヤルをご利用ください。 TEL 042-553-5311(AM10:00~12:00 PM1:00~3:30) FAX 042-553-9901

# 同封物の解説 (System-V) 24.02

保守契約又はご注文に合わせて、以下のCD-Rを同封しております。

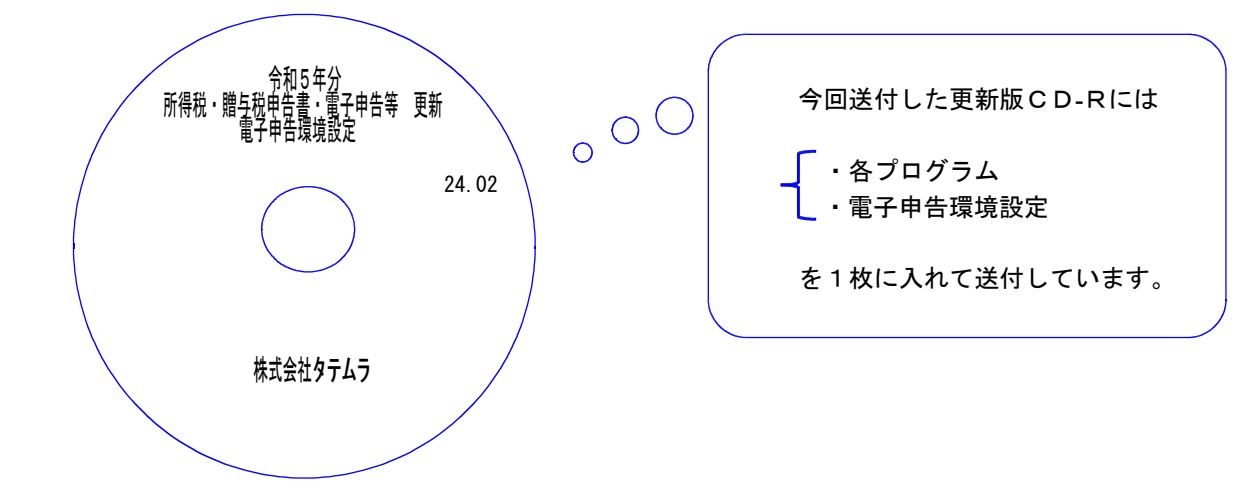

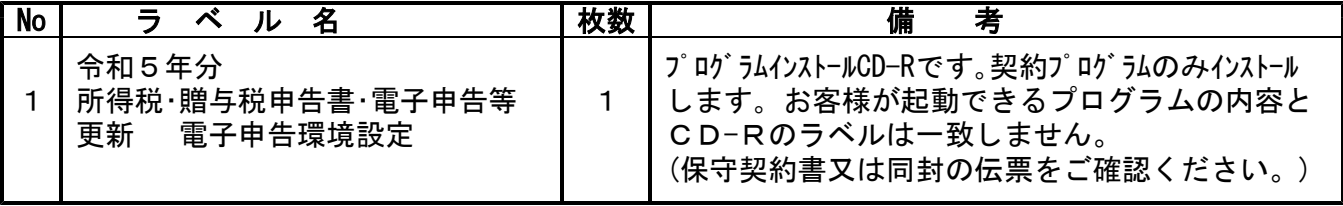

転送後のバージョン確認 |

下記のプログラムは F9 (申告·個人·分析) · F10 (データ変換)に表示します。

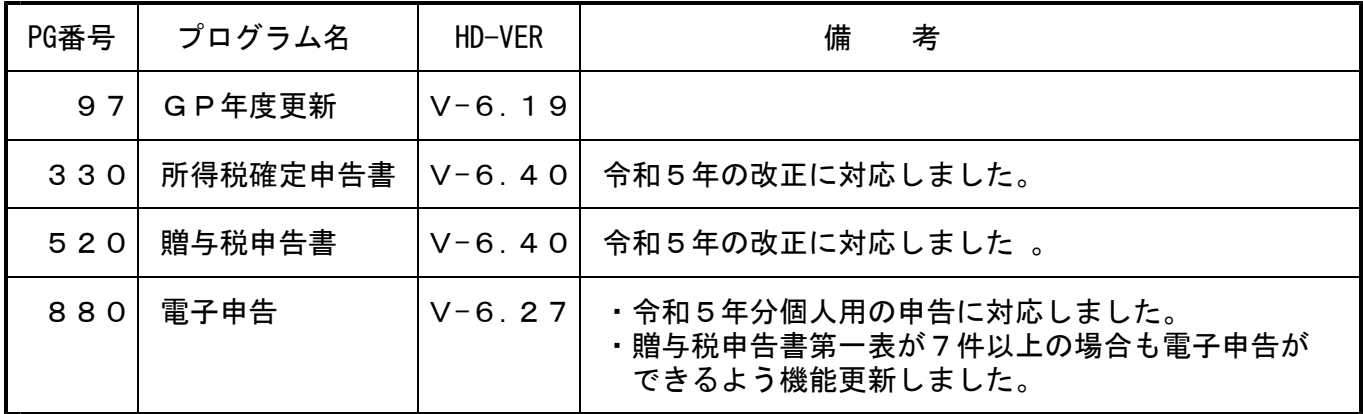

※電子申告をご利用のコンピュータにおきましては、電子申告環境設定 インストールも行ってください。(P.4~6)

# <u>[1000]プログラムの更新作業 F10 F10 F10 F10 F10 F10 F10 F10</u>

# ● 操作方法

- ①「令和5年分 所得税・贈与税申告書・電子申告等更新 ~24.02」と書かれているCD-R を用意します。
- ② F10 データ変換のメニューを呼び出します。

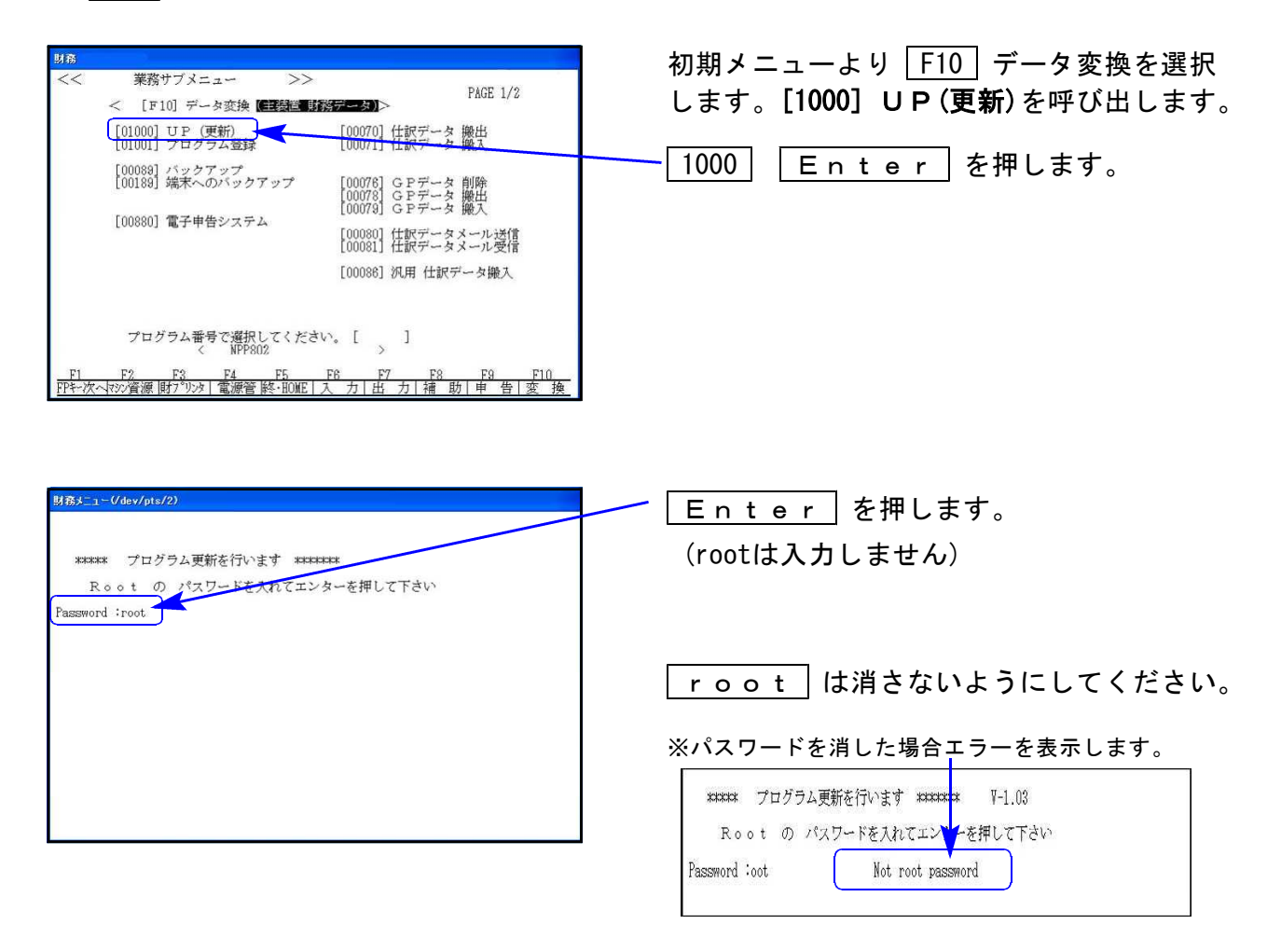

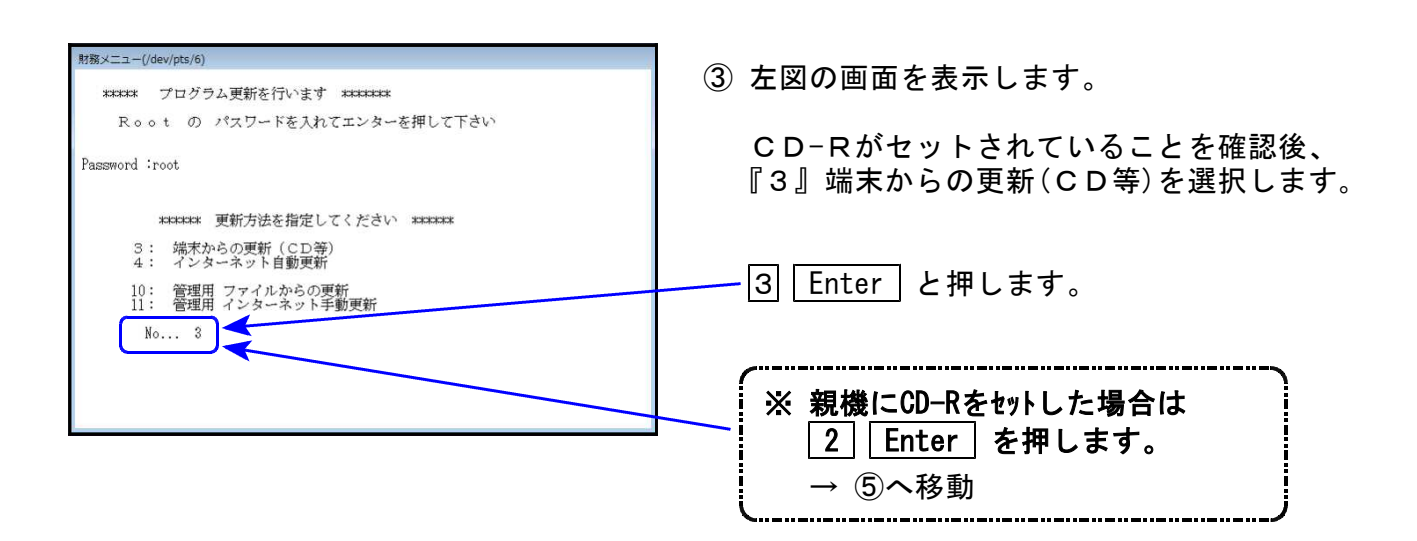

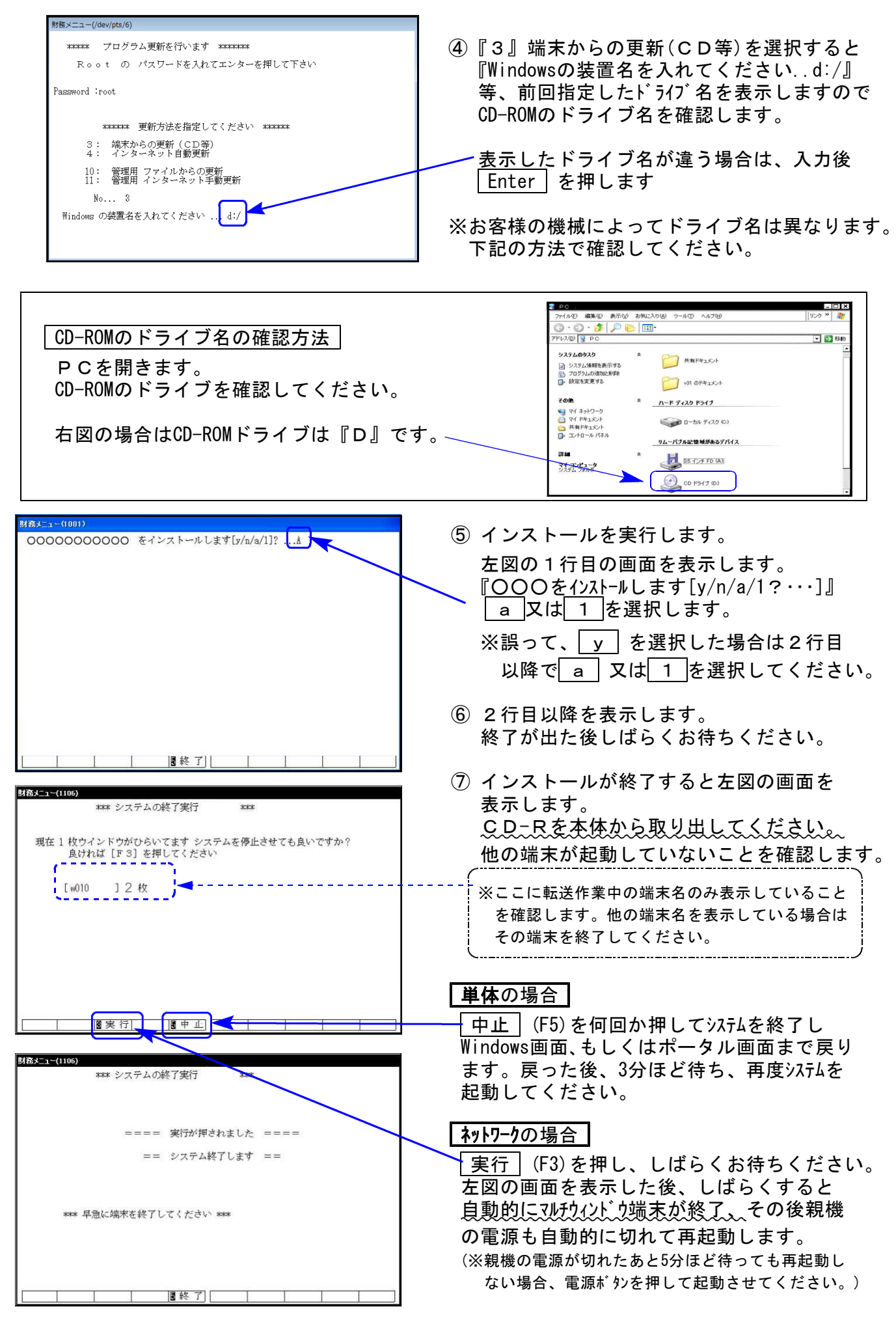

※親機を複数台持っている場合は、本CD-Rにて更新作業を同様に行ってください。

# 《Windows 11/10》 ※【880】電子申告をご利用のコンピュータのみ作業してください※ 電子申告 環境設定 インストール方法 2000 - 24.02 とのようには 24.02 とのようには 24.02 とのようには

インストールを行う際は、全てのプログラムを終了してください。(マルチウィンドウ端末も 閉じます。)

- 1. 今回送付した「所得税・贈与税申告書・電子申告等更新 ~24.02」と書いてあるCD-Rを 用意して端末機にセットします。
- 2. PCをダブルクリック→DVD-RWドライブをダブルクリックします。

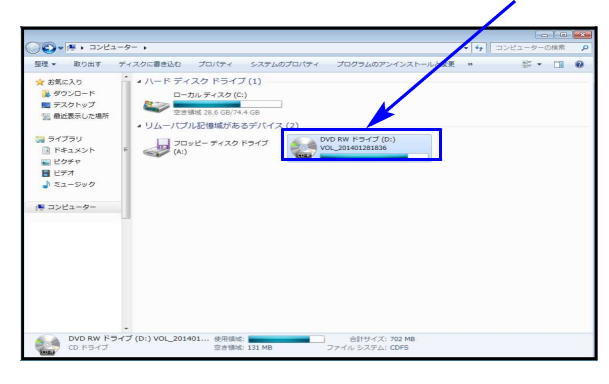

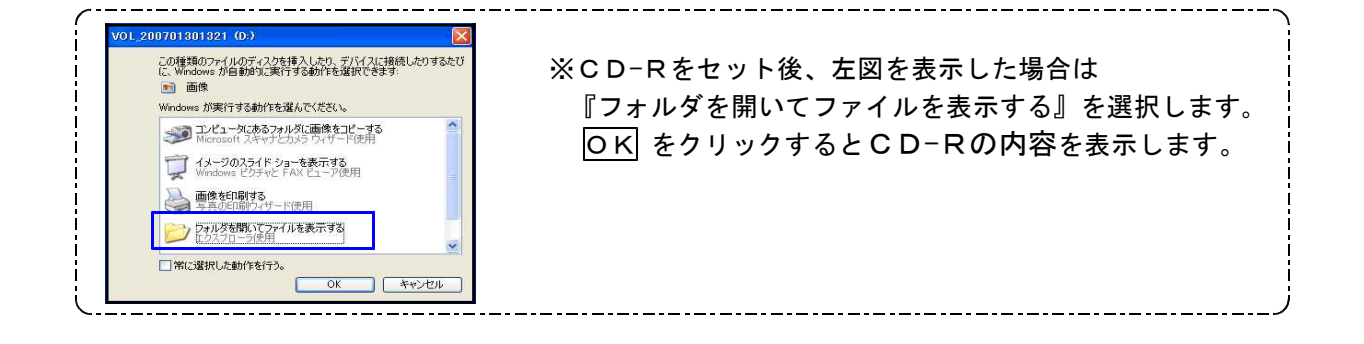

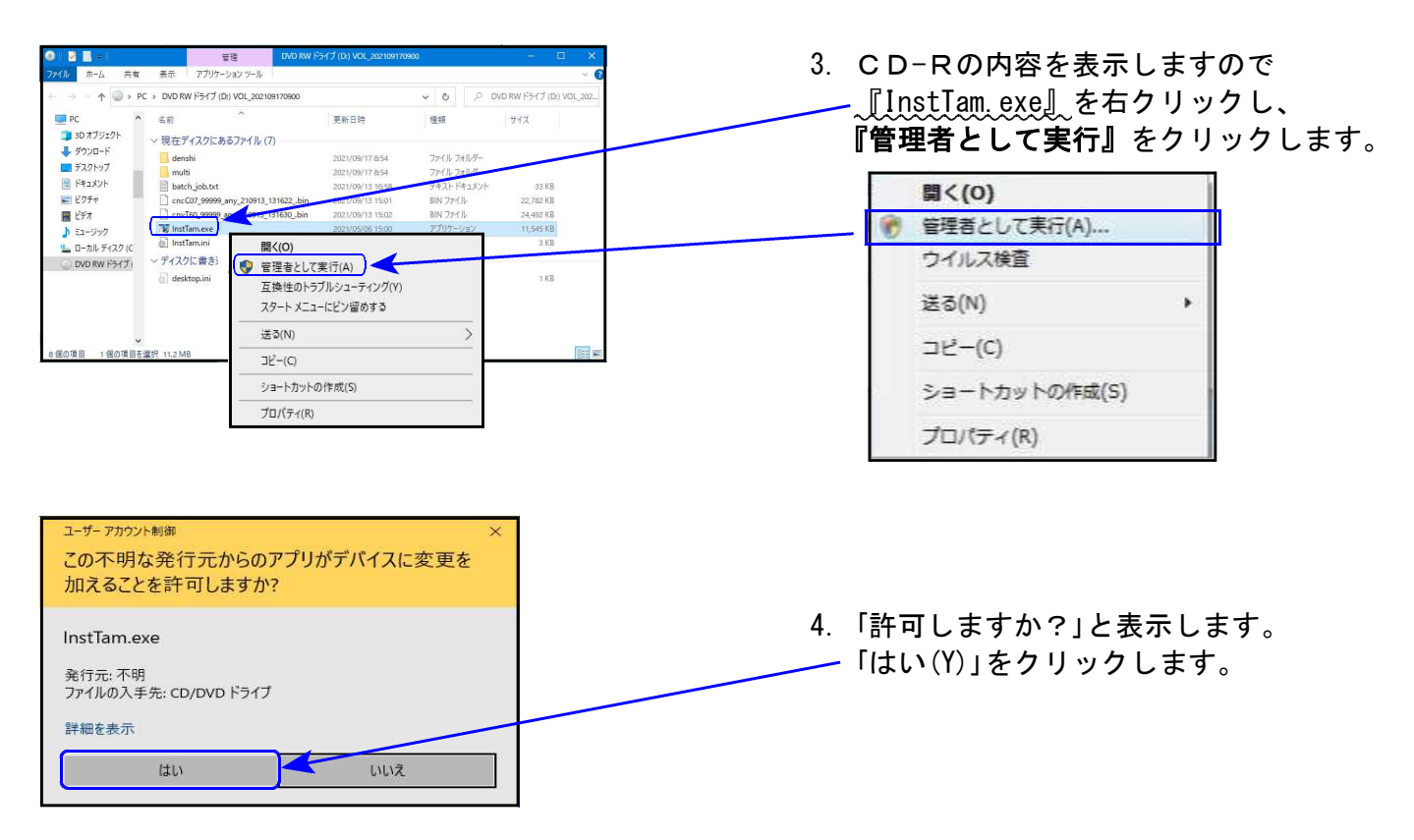

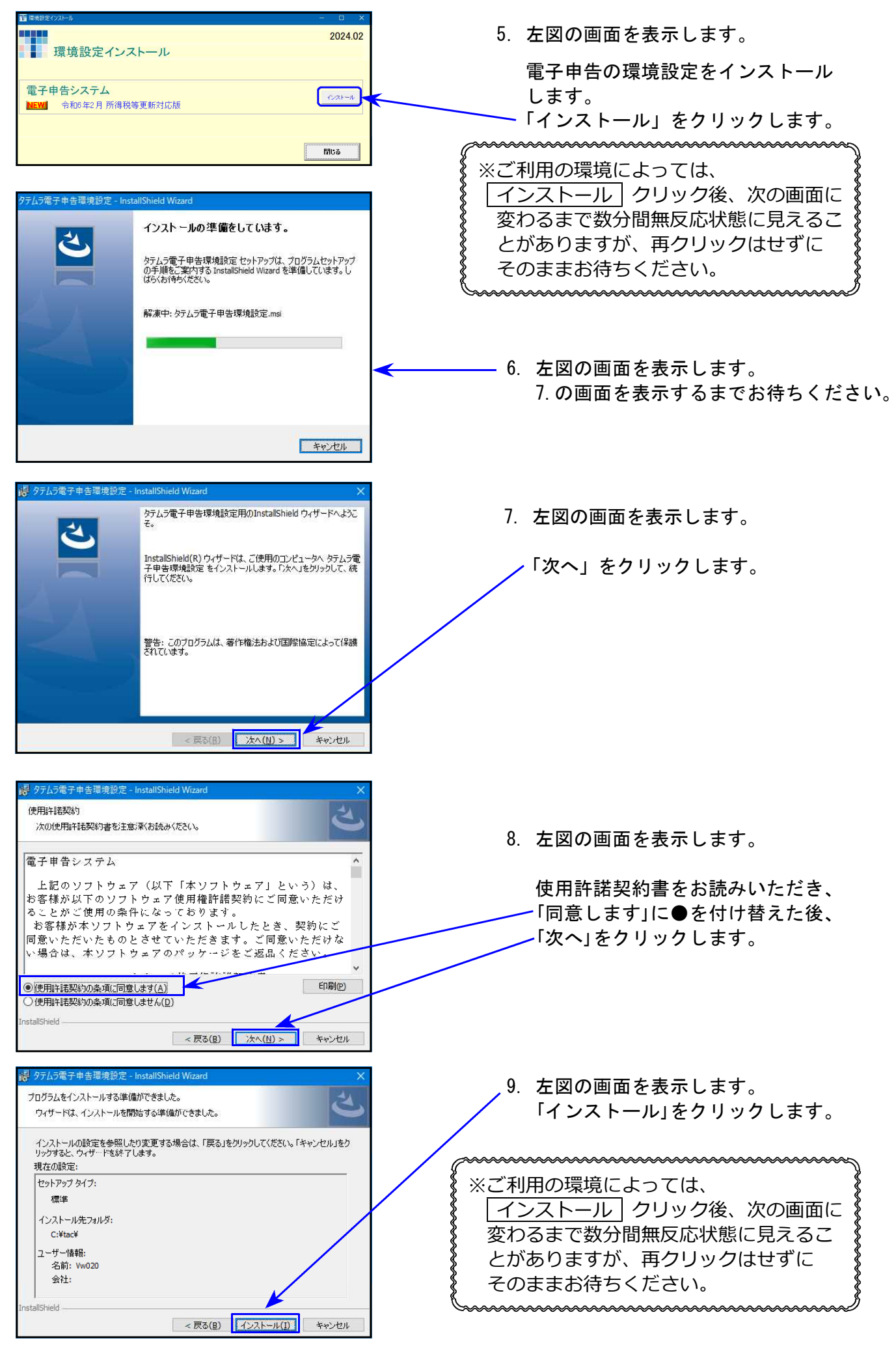

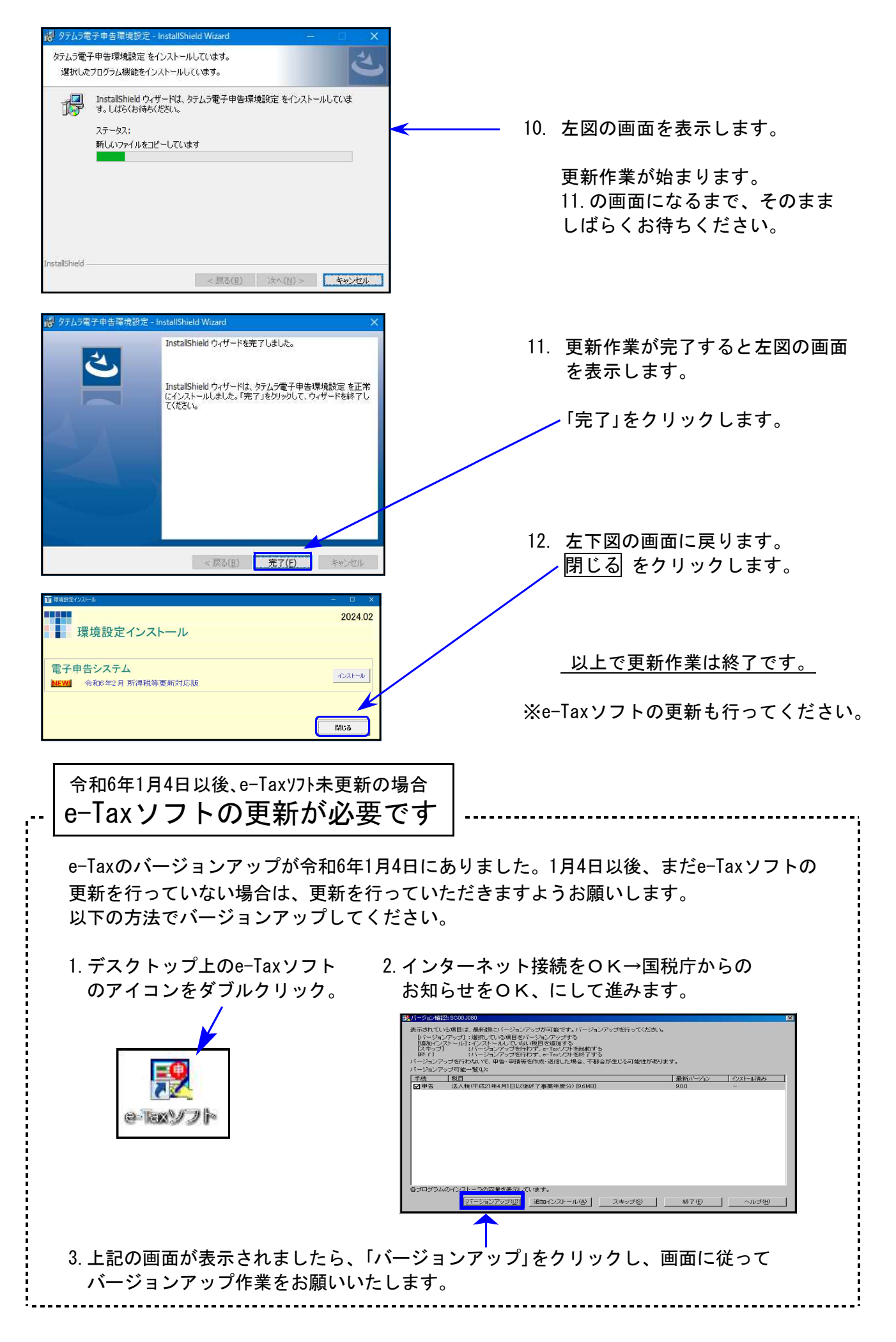

# 所得税確定申告書システム 変更内容 24.02

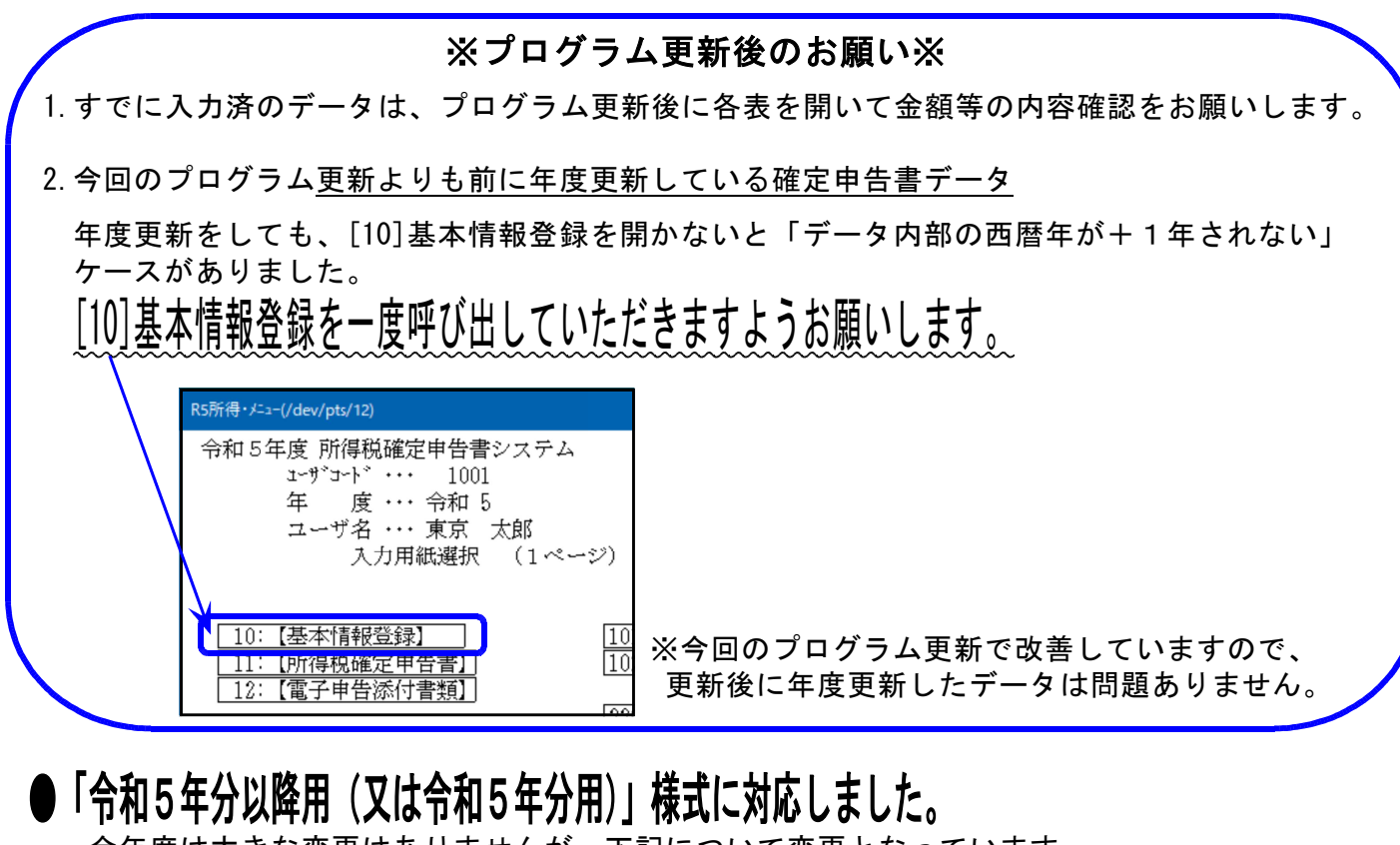

今年度は大きな変更はありませんが、下記について変更となっています。

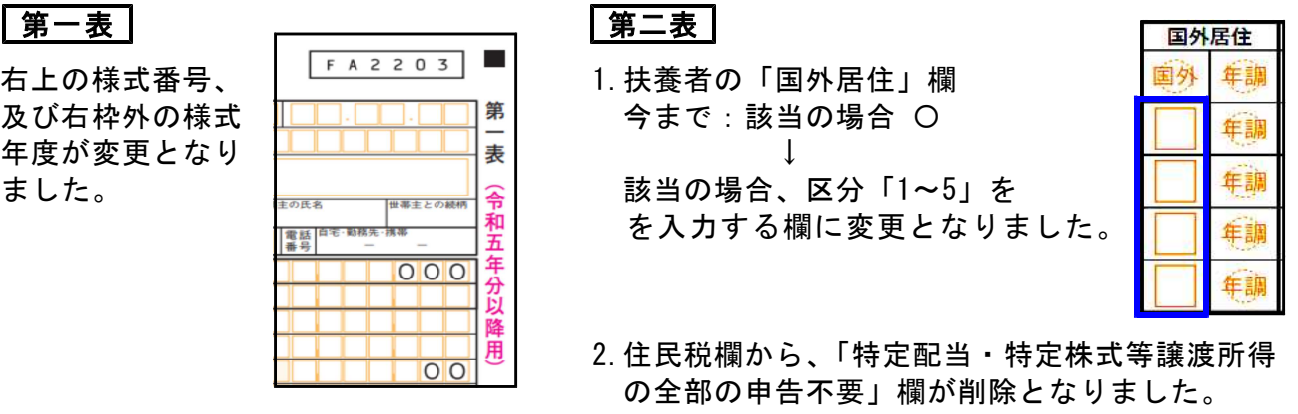

### | (特定増改築等)住宅借入金等特別控除額の計算明細書 |

1.「重複適用の特例」欄、「平成25年中に居住の用に供した場合」欄、「住宅借入金等特別の控除 額の特例を選択した場合(平成20年中に居住の用に供した場合)」欄が削除となりました。 2.注意書きに、新型コロナ税特法における特例についての対象年分が追加となりました。

### 譲渡所得の内訳書【土地・建物用】

4面の6(2)「J収入金額」算式の率に、10%及び40%を追加しました。

### | 申告書付表(先物取引に係る繰越損失用)|

「翌年以後に繰り越される雑損失の計算」欄が削除となり、フォームの変更がありました。

### その他

「医療費の明細書」「セルフメディケーション税制の明細書」「譲渡所得の内訳書【土地・建物用】」 「株式等に係る譲渡所得等の金額の計算明細書」は、様式内文字の追加・変更がありました。 (計算変更はありません。)

#### 所得税確定申告書システム 変更内容

### 【第二表:扶養者の「国外居住」欄の入力について】

扶養者入力欄は、「10:基本情報登録」内の[家族情報]

「11:所得税確定申告書」[21]第1表」の[23]扶養控除サブミット ├ からできます。 「11:所得税確定申告書」[23]第2表 所得の控除」

### 10:基本情報登録

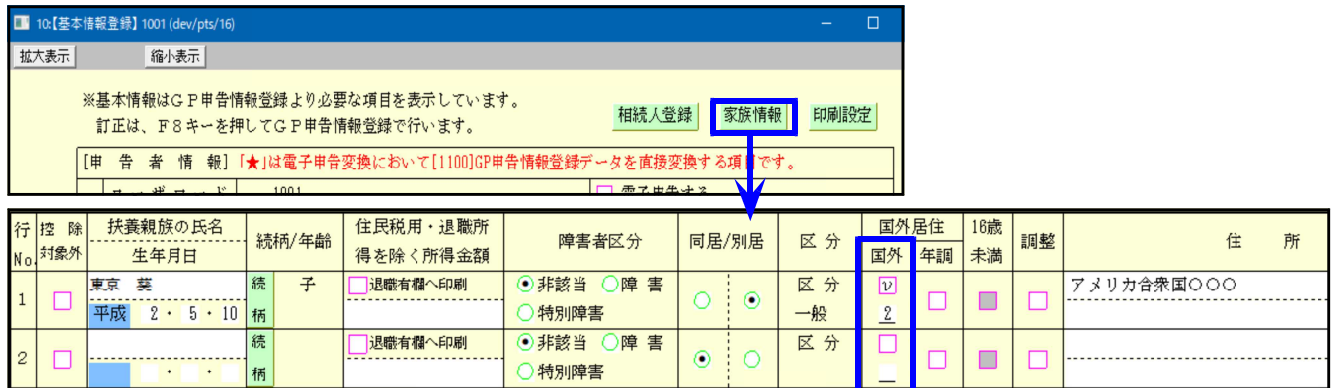

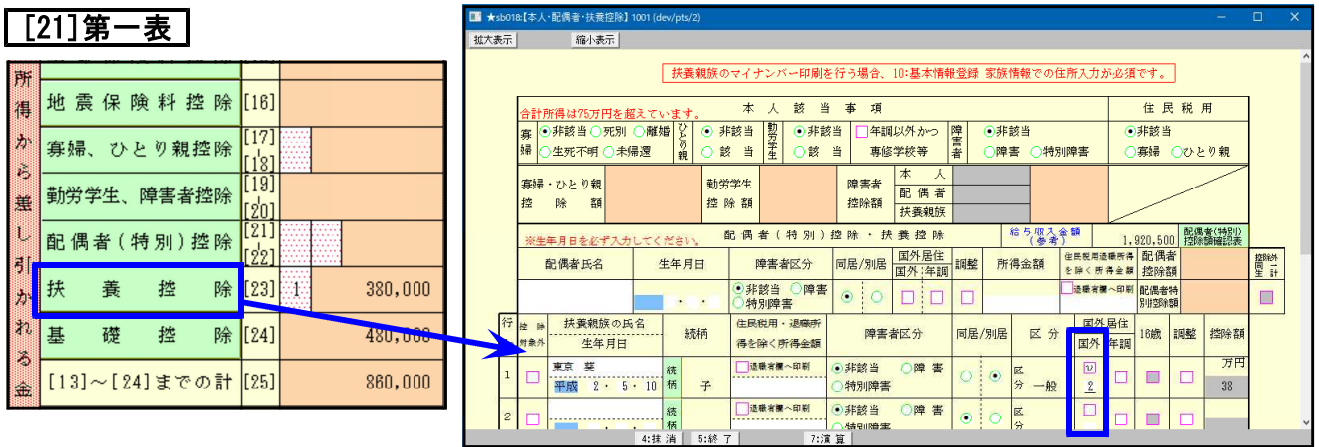

### | [23]第二表 所得の控除 |

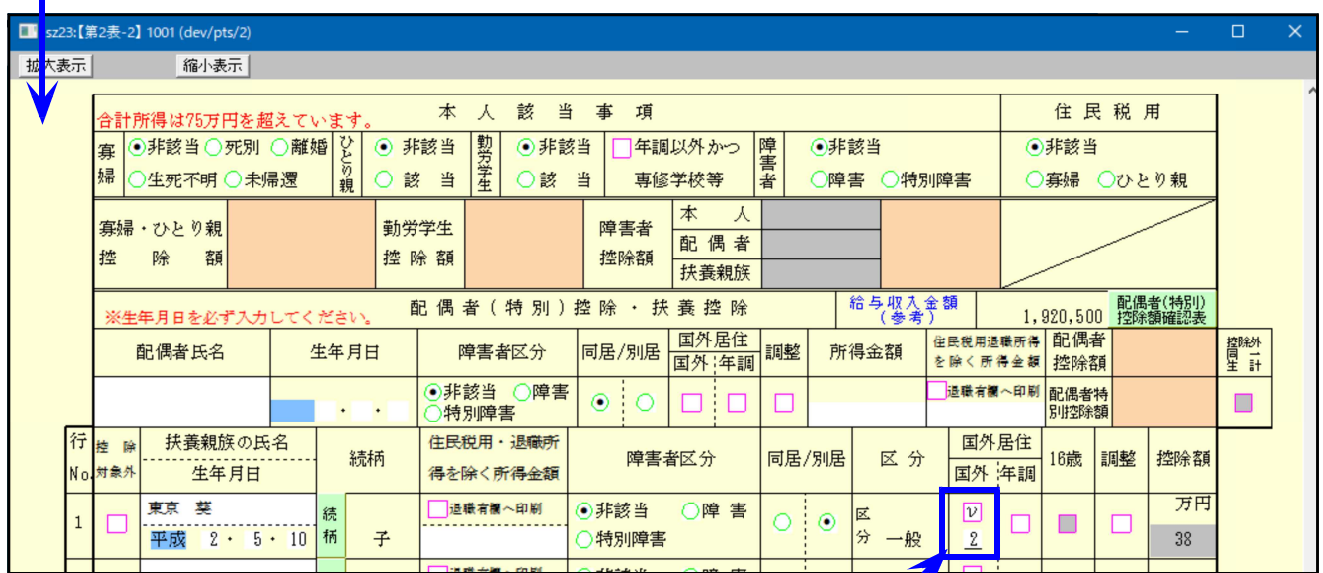

国外居住者の場合は、□にチェックを付け、その下の区分欄に以下1~5の該当番号を入力します。 16歳未満・・・5

16歳以上30歳未満または70歳以上・・・1

30歳以上70歳未満・・・留学2、障害者3、38万円以上申告者から支払を受けている4、その他5 ※入力はどこから行っても同じですが、基本情報登録で入力した場合は、必ず第一表又は第二表を 開いてください。

# 贈与税申告書プログラム 変更内容 24.02

| 第一表の二 | 非課税限度額の計算欄: 2項目追加となりました。

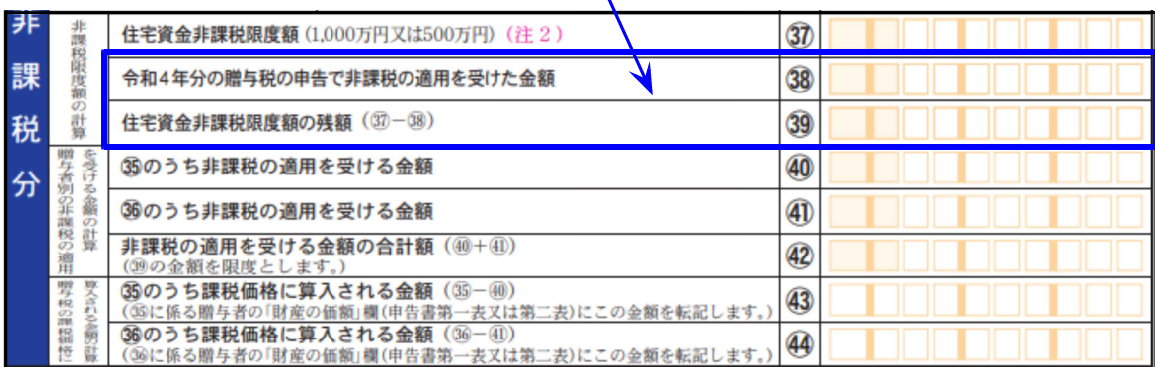

・項目の追加により、様式及び計算の変更に対応しました。

・追加項目以下の番号が2つずつずれています。

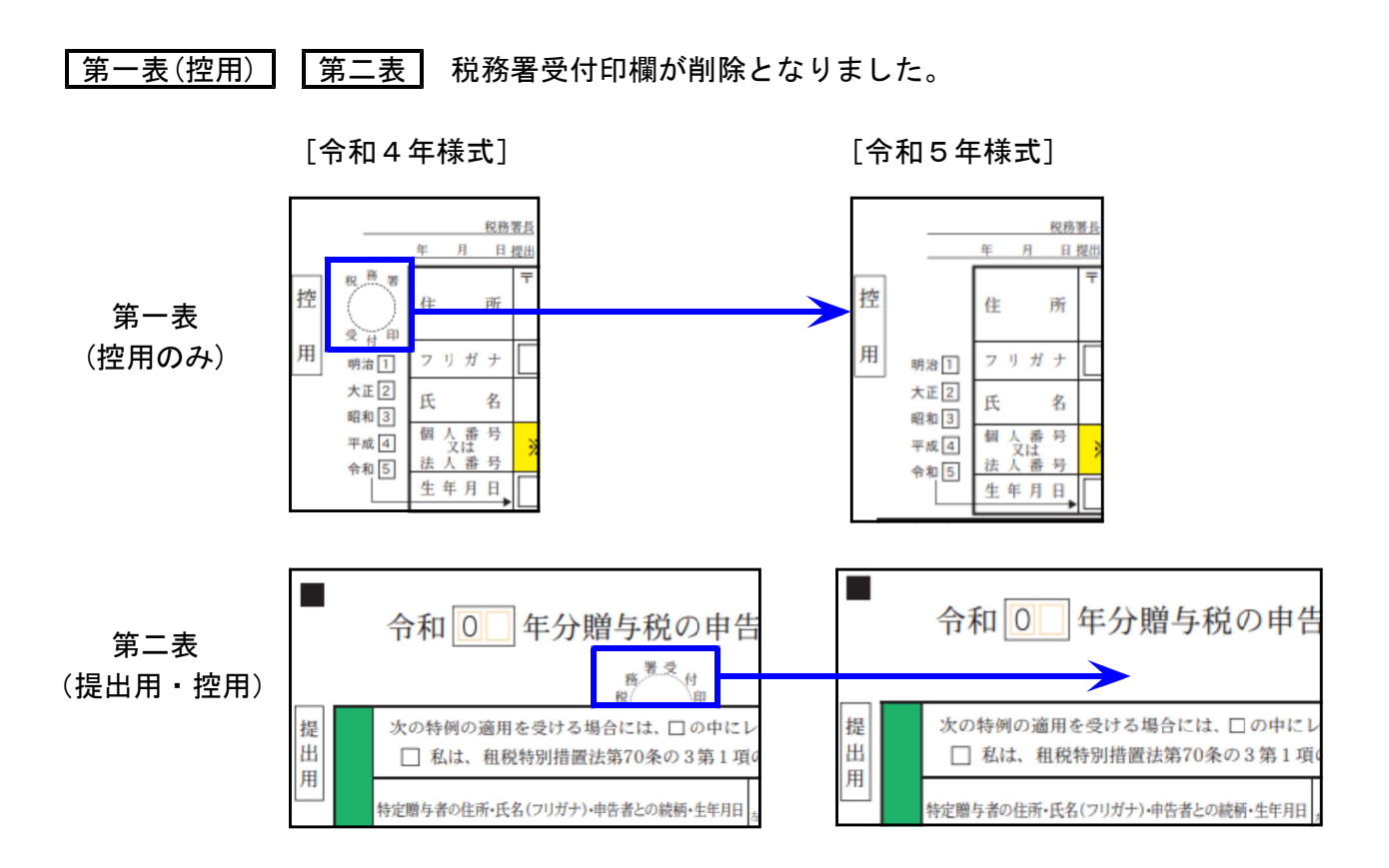

# 電子申告システム 更新内容 24.02 しょう 24.02 とのころには 24.02 とのころには 24.02 とのころには 24.02 とのころには 25.02 とのころには 25.02 とのころには 25.02 とのころには

国 税

【所得税】令和5年の申告に対応しました。

【贈与税】・令和5年の申告に対応しました。

・第一表 7件以上の変換に対応しました。

令和4年までは6件以内の場合のみ電子申告対応でしたが、令和5年より 7件以上の電子申告にも対応しました。

※変換ルールがあります※

取扱説明書、又は贈与税変換画面右上の[注意事項]をご一読ください。

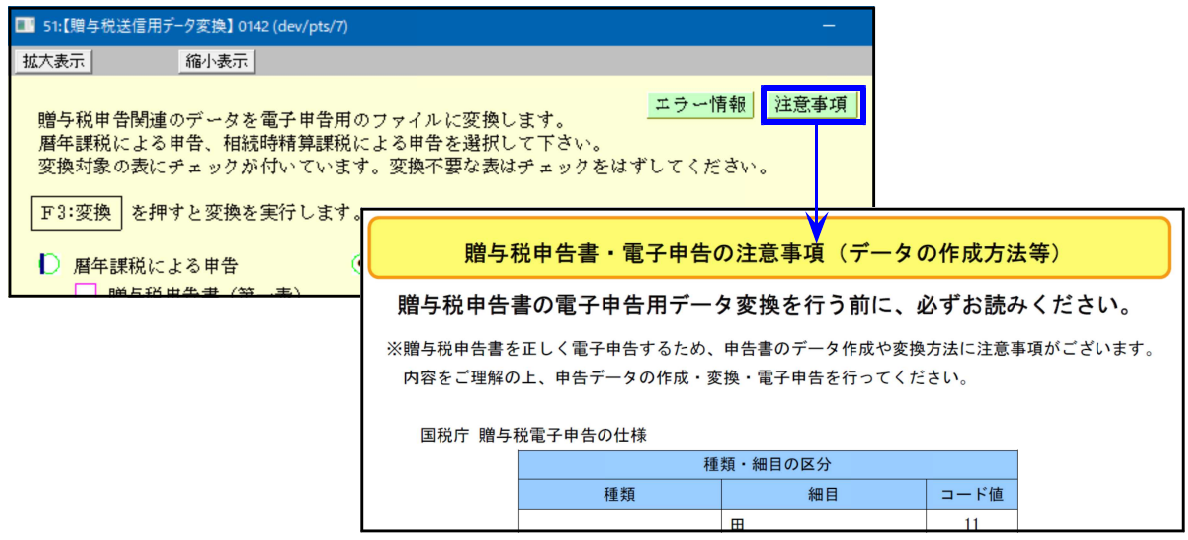

# 地方税

静岡県浜松市の区再編に伴う「提出先コード」の対応を行いました。

- ・市区町村コードの変更はありません。
- ・償却資産電子申告の場合は、今までの登録削除、及び再編した提出先の新規追加作業 を行ってください。

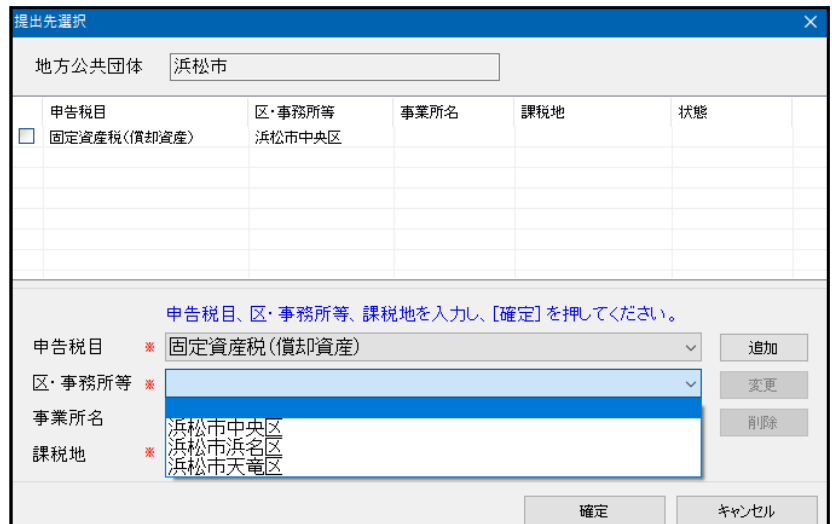

# [1130]関与先名簿・[1140]従業員名簿プログラム 変更内容 24.02

更新をご希望のお客様は、別紙注文書にてご注文をお願いいたします。

※ [1130]関与先名簿・[1140]従業員名簿プログラムの改正保守はありません ※ 関与先名簿及び従業員名簿は様式変更がほとんどないため、改正保守は ご用意しておりません。

● システム機能の改善を行いました。 ※今年は、様式の変更はありません。

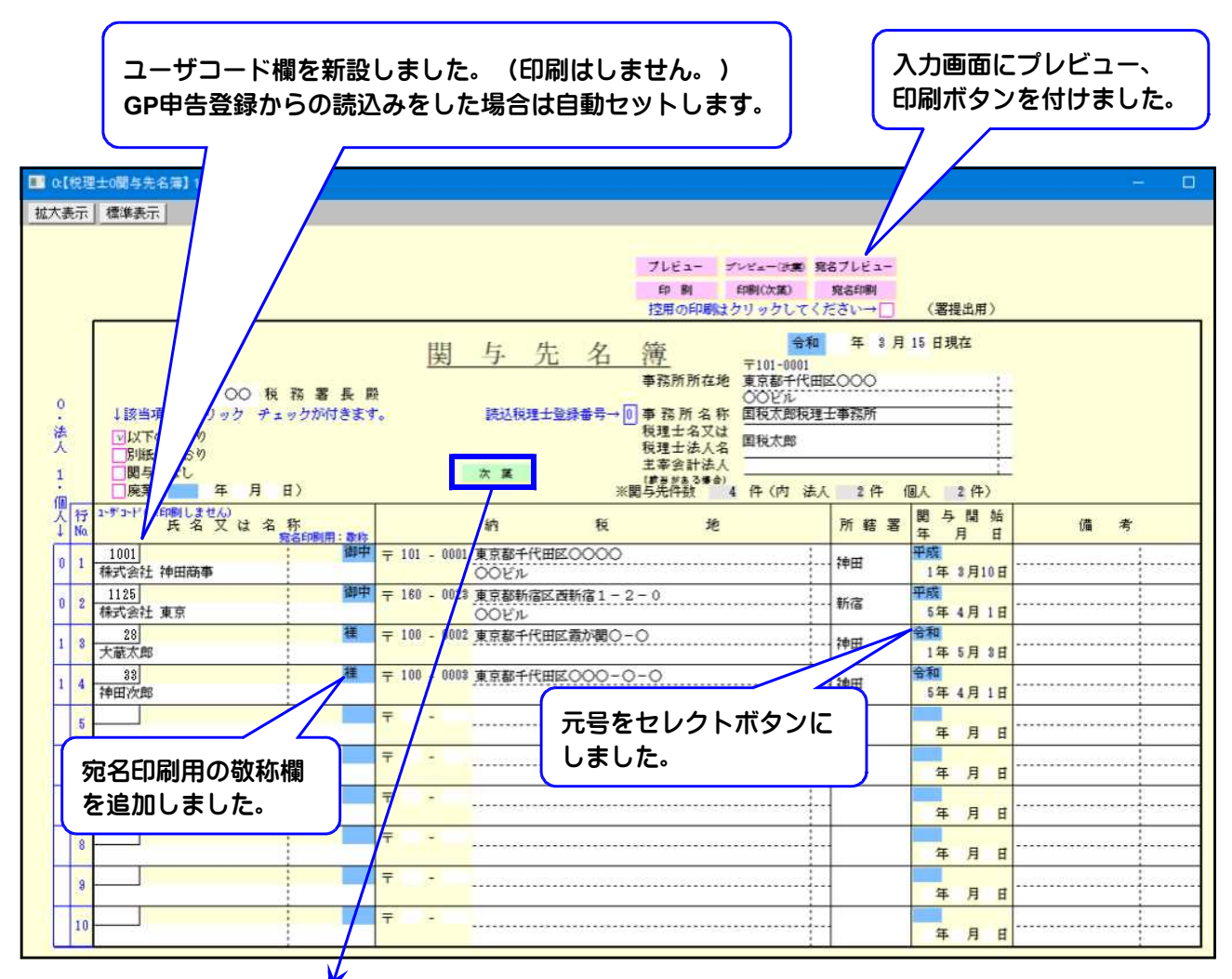

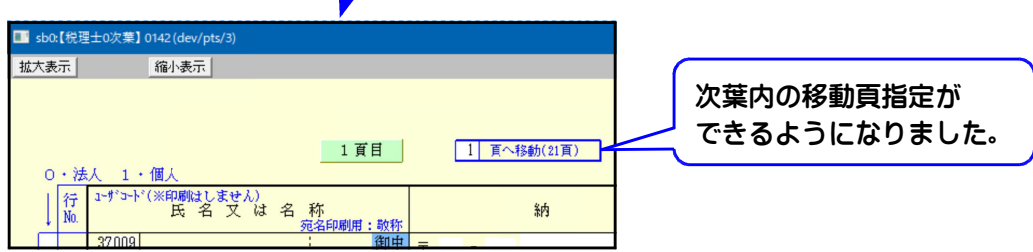

※従業員名簿にも同様の機能改善を行っています。

# System-Vプログラム価格表 24.02

税込価格 ※下段( )内は税抜価格

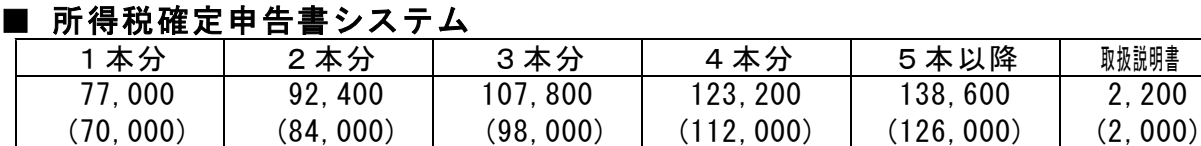

#### ■ 個人決算書プログラム

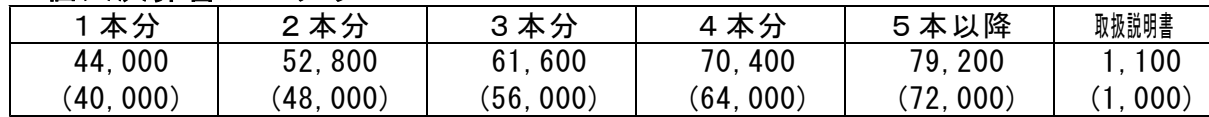

### ■ 財産債務調書プログラム

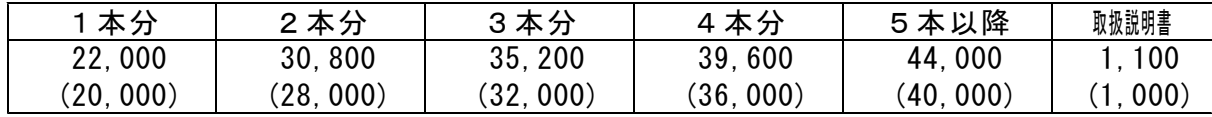

#### ■ 贈与税申告書プログラム

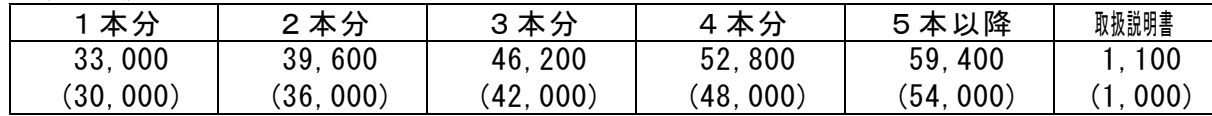

### ■ 消費税申告書プログラム

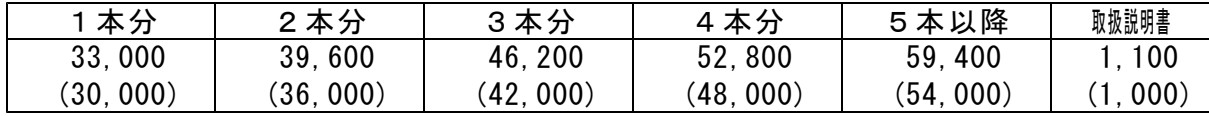

### ■ 届出書セットプログラム

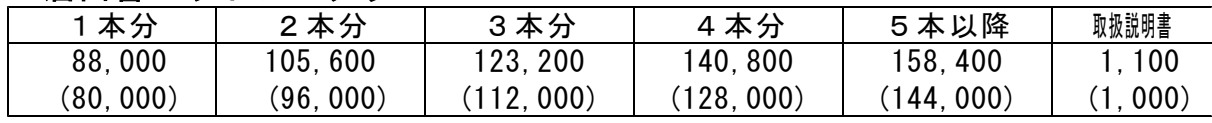

■ 関与先名簿・従業員名簿プログラム ※改正保守はありません。更新にはご注文が必要です

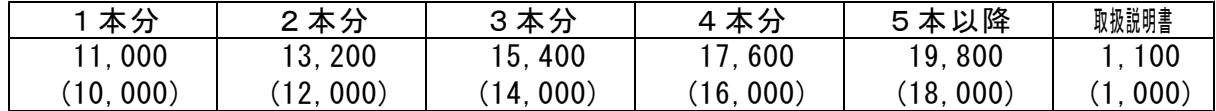

#### ※印刷した説明書をご希望のお客様には有料にて承っております。

改正保守に加入している場合でも有料となります。

※改正保守にご加入頂いていないお客様は上記金額が毎年かかります。 この機会に改正保守をご検討頂きますようお願いします。 必要な場合は別途お見積りいたします。

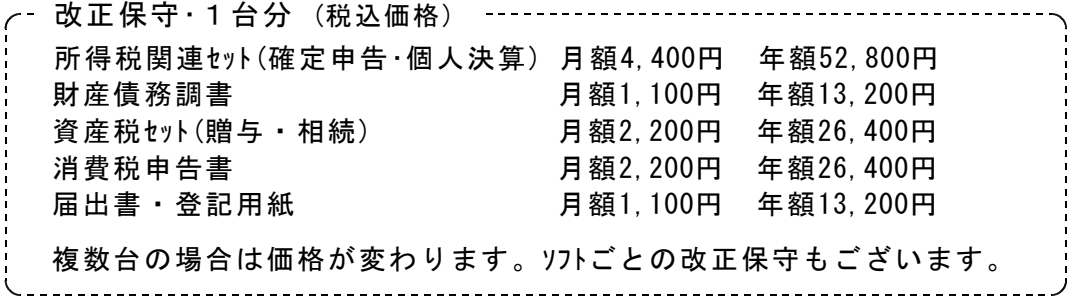

# 注 文 書 24.02

※端末台数が多く、書ききれない場合は欄外へご記入ください。

#### ■ 所得税確定申告書システム ※確定申告書説明書は2冊で1組です

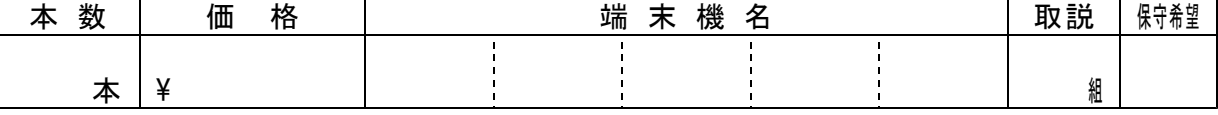

#### ■ 個人決算書プログラム

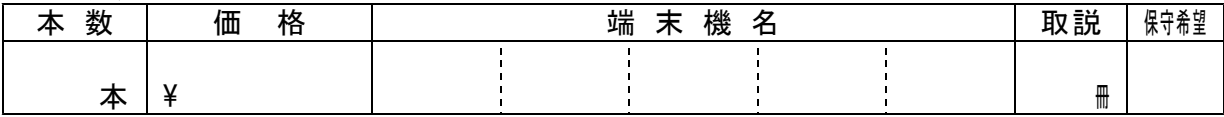

#### ■ 財産債務調書プログラム

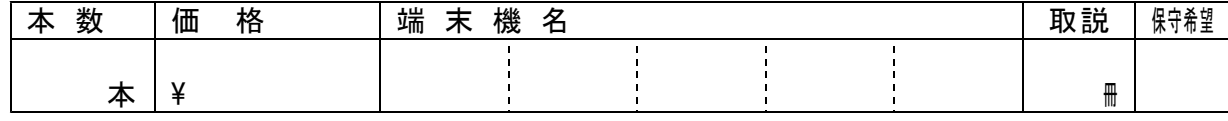

### ■ 贈与税申告書プログラム

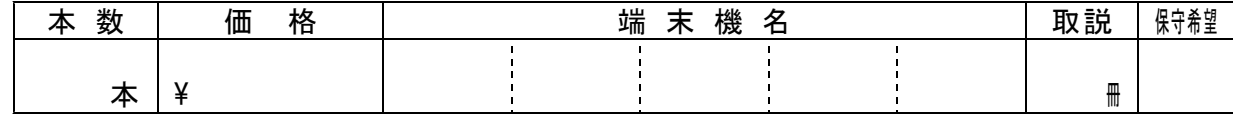

#### ■ 消費税申告書プログラム

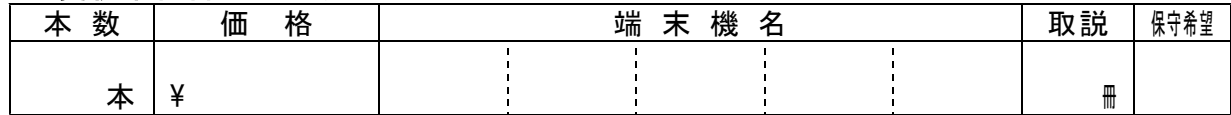

#### ■ 届出書セットプログラム

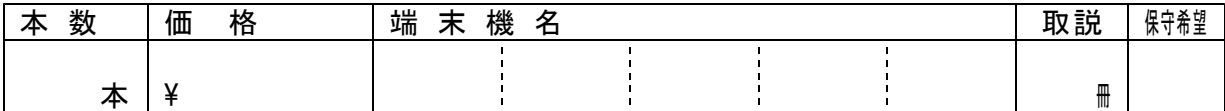

## ■ 関与先名簿 ・従業員名簿プログラム

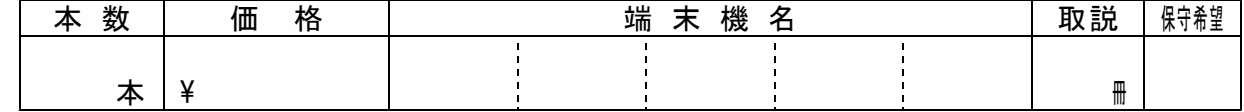

<端末機名>

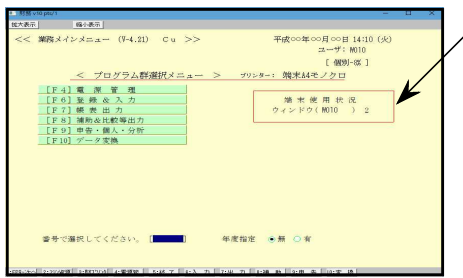

立ち上がり画面のここに端末機名 を表示しています。

例)w010 等

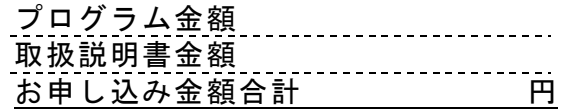

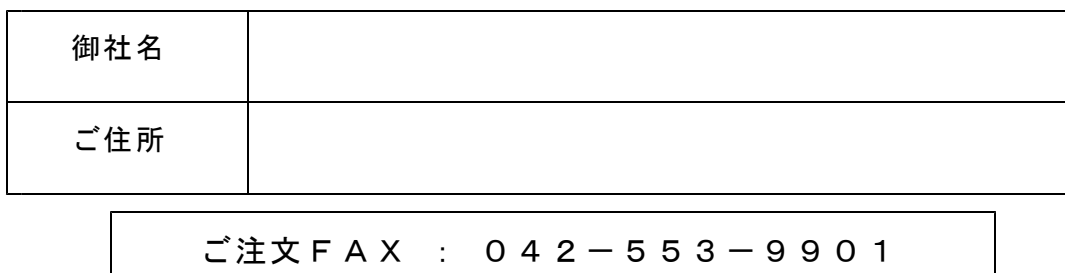

# 電子申告をおすすめします

2024.2

電子申告は、所得税確定申告65万円青色申告特別控除の適用要件です。

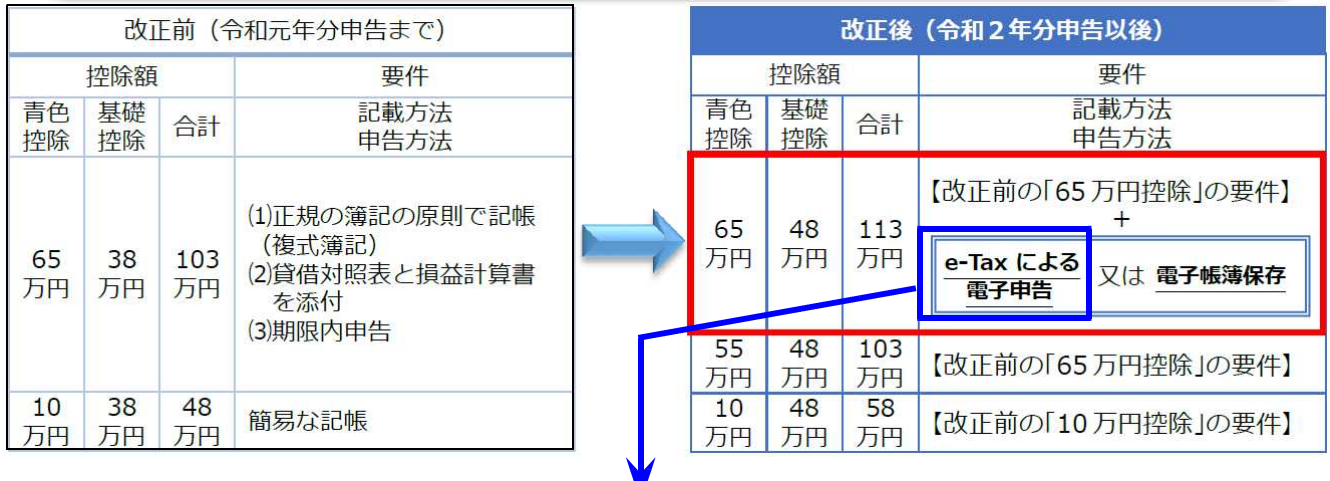

タテムラ電子申告システムで、65万円控除を受けることができます。 まだ電子申告をご利用になっていないお客様、ぜひ電子申告をご検討ください。

贈与税申告書 電子申告プログラム

《贈与税申告書・電子申告可能な表》

- •第一表 •第一表の二(住宅取得等資金の非課税の計算明細書)
- ・第二表(相続時精算課税の計算明細書) ・不動産番号等の明細書
- •相続時精算課税選択届出書 •土地の評価明細書

※農地等の贈与税の納税猶予税額の計算書は、国税庁で電子申告未対応のため郵送になります。 ※相続時精算課税選択届出書は、[880]電子申告システムで作成します。

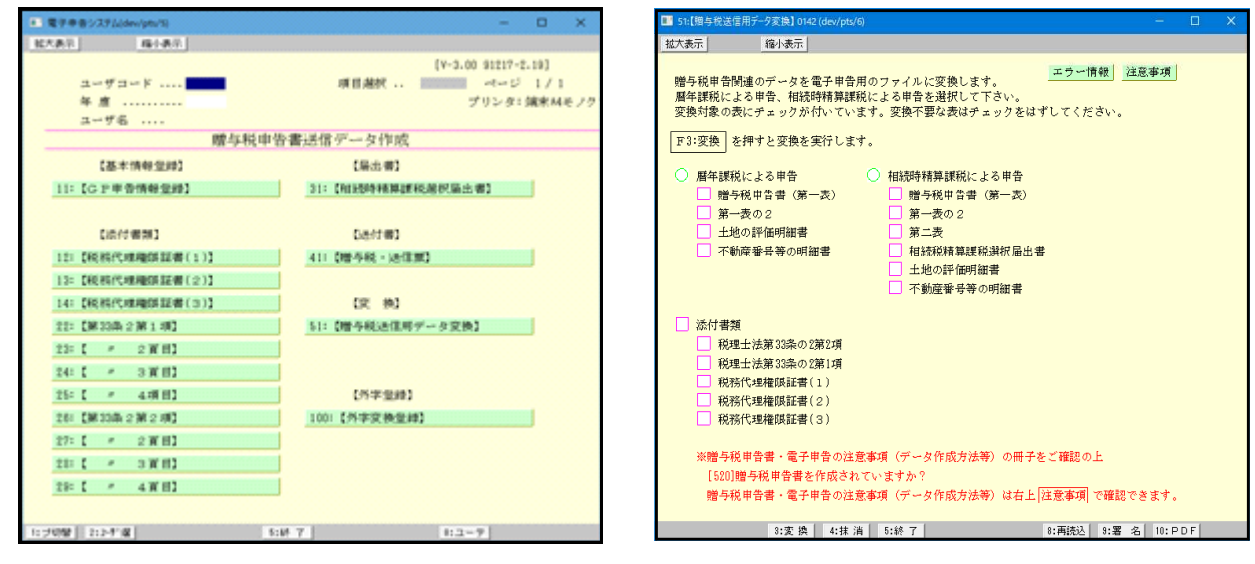

お問い合わせにつきましてはシステムサービス課までご連絡くださいますようお願いします。 TEL  $0.42 - 5.53 - 5.311$  (AM10:00-12:00 PM1:00-3:30)

# $\leq$ 電子申告プログラム価格表 $>$  税込価格 ※下段( )内は税抜価格 2024.2

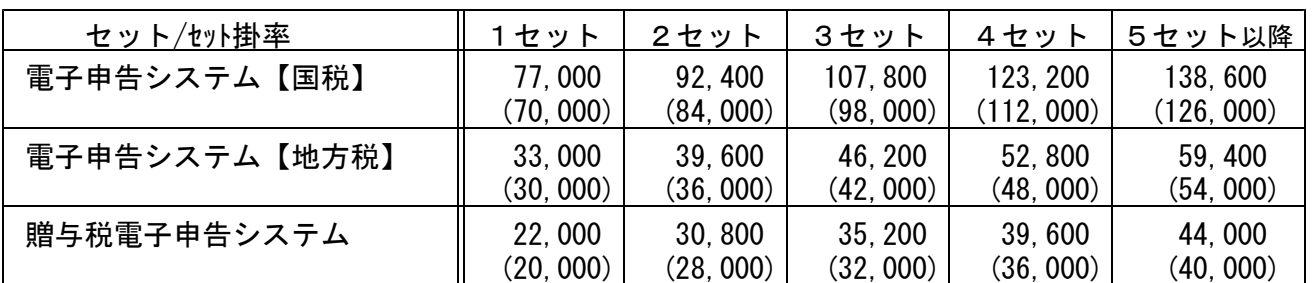

(※カードリーダが必要な場合は上記金額に1台につき11,000円を加算してください。設定料を含みます)

< 改正保守[月額]価格表 >

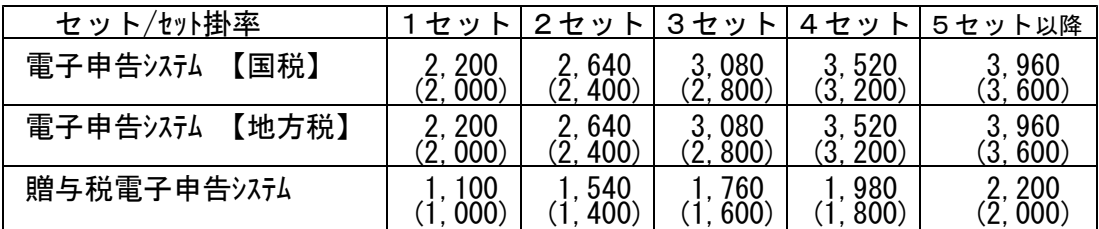

## 《 ご 注 文 書 》

ご希望の商品にチェックマークを付けてください。 □ 電子申告システム【国税 】 台 □ 電子申告システム【地方税】 台 □ 贈与税電子申告システム 台 □ ICカードリーダ 11,000円 台 ——<br>回 □ 取扱説明書1冊1,100円 冊

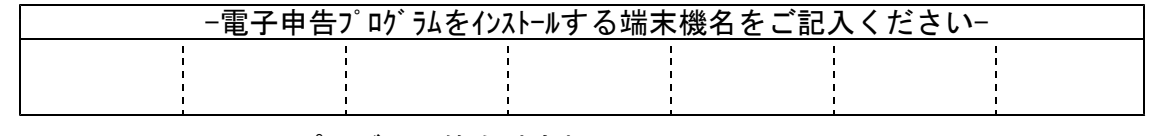

プログラム等合計金額 円

御 社 名 ご担当者名 ご 住 所

ご注文FAX:042-553-9901